**LEKCJA NR 1**

**Ćwiczenie 12.1.3**

**Zadanie – polecenia głównego menu Programu ToonDoo Maker**

Wyjaśnij co wykonasz przy pomocy poleceń głównego menu programu ToonDoo.

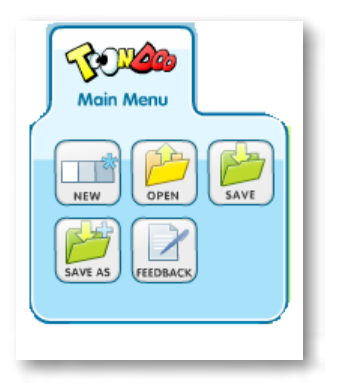

Rys. Wygląd menu.

#### Wypełnij tabelkę.

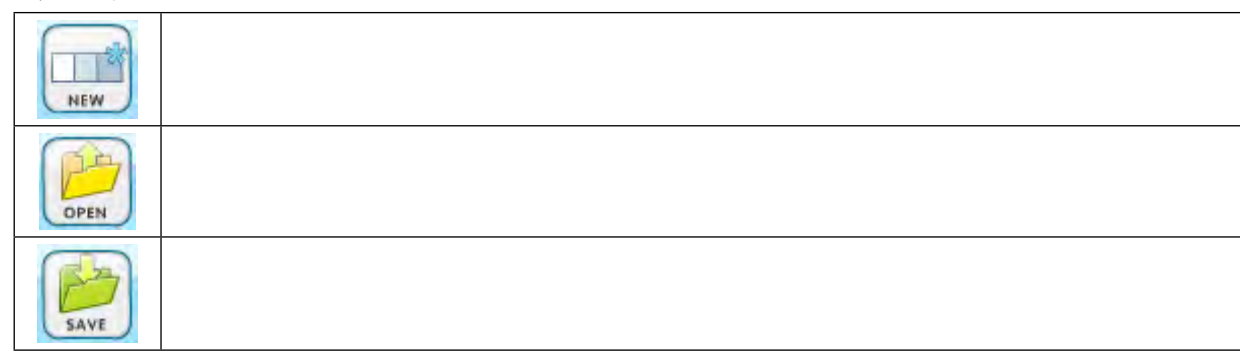

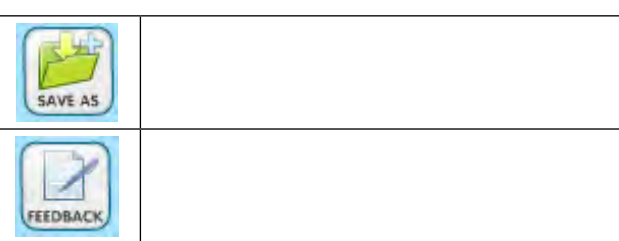

#### *Ocenie podlega*

– poprawność wypełnienia tabeli. (Umiejętność zwięzłego opisania działania programu).

## SCENARIUSZ 12

# JAK PRZYGOTOWAĆ KOMIKS EDUKACYJNY W PROGRAMIE TOONDOO – ZABAWNIE O ZJAWISKACH FOTOELEKTRYCZNYCH. "UWAGA - PRĄD ELEKTRYCZNY!"

### **SCENARIUSZ TEMATYCZNY**

dotyczący działu

*Rozwiązywanie problemów i podejmowanie decyzji z wykorzystaniem komputera, stosowanie podejścia algorytmicznego* 

z Informatyki